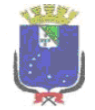

**2020**

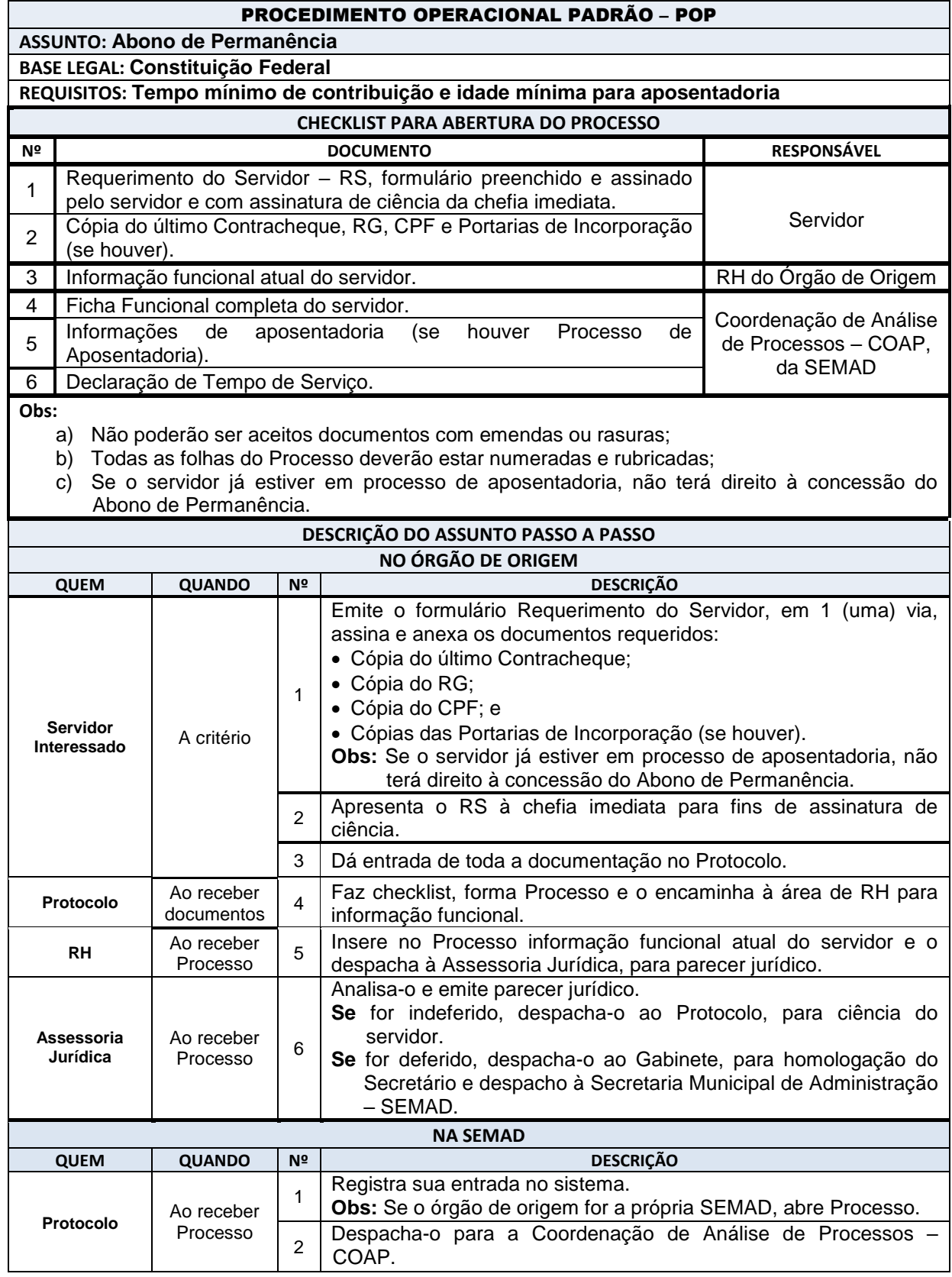

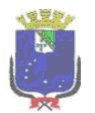

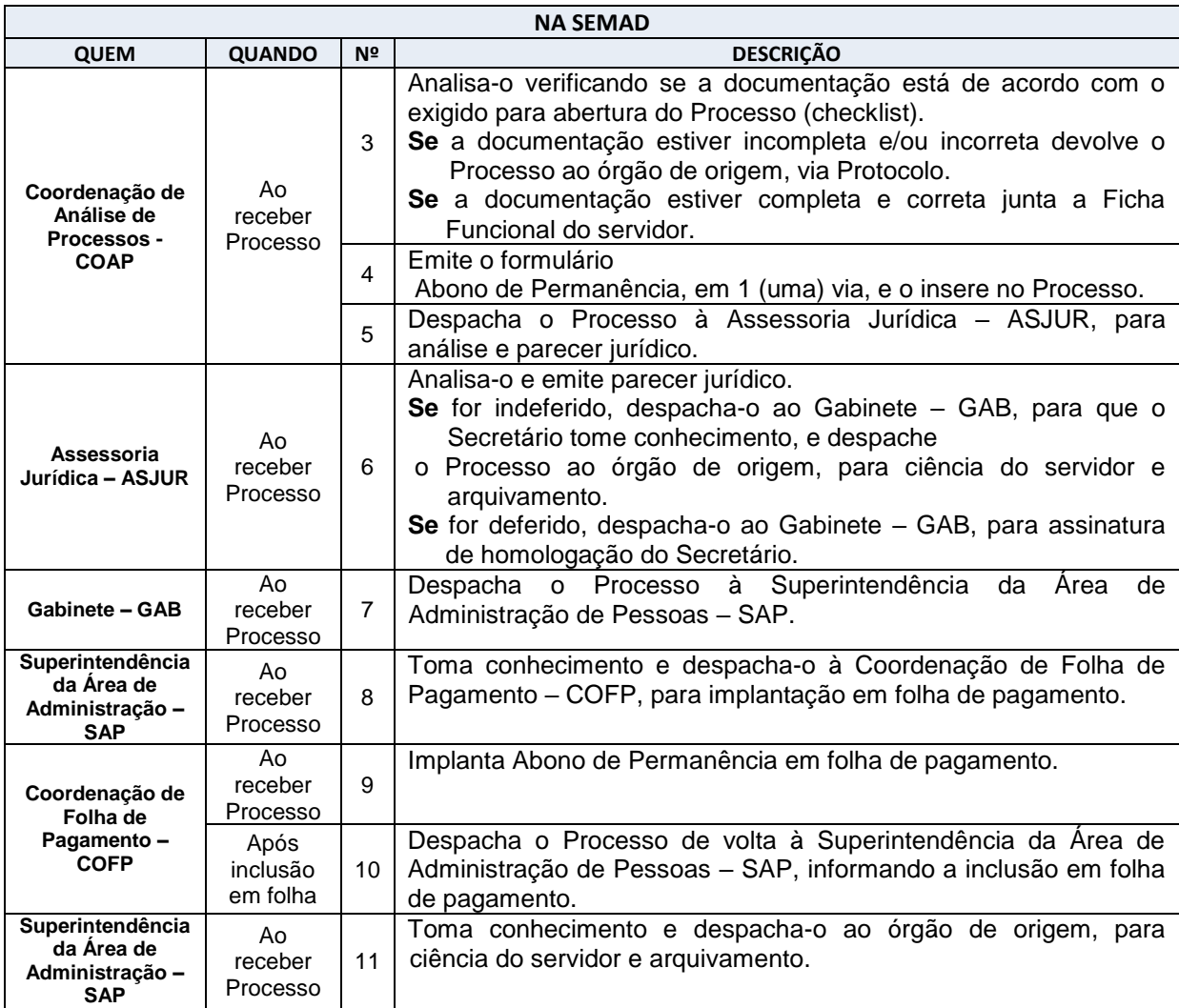